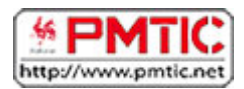

# L'EMAIL : PREMIERS PAS

# Définition

Mail, e-mail, courrier électronique, courriel : c'est la même chose ! Ces termes désignent un **message échangé entre utilisateurs via Internet.**

Comme une lettre postale traditionnelle, ce courrier électronique comporte :

De quoi est composée une adresse e-mail ?

- une **adresse** (électronique) du ou des destinataires principaux (et éventuellement d'autres destinataires en copie) ;
- un **contenu** c'est à dire le message à proprement parler. C'est en général un texte auquel vous pouvez associer un fichier, des photos, images, musique,... (voir fonctions avancées du mail) ;
- quelques **informations destinées à l'acheminement** du message, équivalentes des tampons postaux (date et heure, etc.)

Arobase emilie.dupondt @ gmail.com Fournisseur de Identifiant: courrier ici, le nom de la personne

- **emilie.dupondt** : dans cet exemple, l'identifiant est constitué du prénom et du nom de la personne. C'est le cas dans la majorité des adresses personnelles. Il se peut néanmoins que vous rencontriez des adresses du type : info@magasin.be, société@skynet.be ou webmaster@truc.com. C'est surtout le cas pour les entreprises, les services publics, etc.
- **@** (arobase**)** : vous aurez compris que l'arobase @ est vraiment le signe distinctif d'une adresse e-mail.
- **gmail.com** : le fournisseur de courrier : gmail, outlook.be, yahoo, skynet, etc.

Pour en savoir plus sur l'e-mail, vous pouvez consulter ce site : <http://www.arobase.org/messageries/>

## Quels sont les avantages de l'e-mail ?

- le destinataire prend connaissance du message au moment où ça l'arrange ;
- tous les systèmes permettent de classer ses messages, de conserver ceux que l'on veut et de jeter les messages inutiles (voir fonctions avancées du mail) ;
- c'est un outil convivial : les formules de politesse sont un peu moins contraignantes que dans un courrier postal.

## Comment fonctionne le transfert des courriers électroniques sur Internet ?

Sur Internet, il y a des serveurs (des gros ordinateurs qui fonctionnent 24h/24h) dédiés au courrier électronique. Chaque serveur fournit des adresses à des utilisateurs. Les serveurs ont deux rôles :

- ils se chargent **d'expédier** à une adresse se trouvant sur n'importe quel serveur de courrier dans le monde le courrier électronique envoyé par leurs utilisateurs ;
- ils **stockent** le courrier provenant de n'importe quel serveur dans le monde et destiné à leurs propres utilisateurs.

Les serveurs de courrier fonctionnent un peu comme les bureaux de poste dans le monde, sauf que deux serveurs de courrier s'envoient du courrier électronique en quelques secondes ou quelques dizaines de secondes.

# **Création**

Comment se créer un compte de courrier électronique ? Pour pouvoir envoyer et recevoir des messages via Internet, vous devez avoir une adresse et une boîte aux lettres (comme pour le courrier normal).

Pour cela, vous devez créer (ouvrir) un compte de courrier électronique auprès d'un organisme qui dispose d'un serveur de courrier.

# Différentes possibilités existent :

- 1. Il existe des fournisseurs de courrier sur Internet qui proposent des adresses gratuites et payantes. Les adresses gratuites offrent un peu moins de possibilités que les adresses payantes mais suffisent largement pour un usage courant (Exemple : Outlook.be et Gmail sont des fournisseurs mondiaux de courrier électronique; Gmail étant le fournisseur lié au fameux moteur de recherche Google).
- 2. Les fournisseurs d'accès à Internet offrent aussi une adresse électronique à leurs clients (exemple : sandrine.ledoux@skynet.be). Il faut cependant être vigilant avec ces adresses car elles sont liées à votre fournisseur d'accès à Internet. En résiliant votre abonnement chez votre fournisseur, vous perdez donc votre adresse !
- 3. Différents organismes (sociétés, administrations) donnent parfois une adresse de courrier électronique à leurs employés pour un usage professionnel (exemple: pierre.dupont@entreprise.com), ou des écoles à leurs étudiants, etc.

Pour obtenir une adresse chez un des fournisseurs de courrier, vous devez vous connecter à leur site [\(www.gmail.com,](http://www.gmail.com/) [www.outlook.com\)](http://www.hotmail.com/) et suivre les instructions d'inscription qui sont sensiblement toujours les mêmes :

- choix d'un identifiant et contrôle de sa disponibilité ;
- choix d'un mot de passe ;
- demande de données personnelles et/ou de questions spécifiques ;
- contrôle de sécurité ;
- lecture d'une charte et/ou conditions d'utilisation ;
- et enfin, confirmation de votre inscription.

## Que choisir comme identifiant ?

Lorsque vous êtes dans le formulaire d'inscription, il vous est demandé de vous créer un identifiant (appelé aussi login). C'est ce login qui deviendra votre adresse mail.

Votre adresse de courrier électronique (= votre e-mail) est l'adresse que vos correspondants utiliseront pour vous contacter. Ne mettez donc pas n'importe quoi !

## Choisissez une adresse :

• **sérieuse** : attention, il n'y a pas que vos amis qui vont vous contacter par mail, il y a aussi des employeurs ou des administrations par exemple. Évitez : jesuisleplusbeau@gmail.com ou cocottesexy@outlook.be !

- **facile** : en général, on choisit une adresse de type prénom.nom@gmail.com ou première lettreduprénomnom@gmail.com. Ce sont des adresses que l'on retient facilement.
- **courte** : si vous avez un prénom composé et/ou un nom de famille trop long, tâchez de trouver un bon raccourci (utilisation des initiales par exemple). Évitez : jean.paul.van.de.bloom@gmail.com. Préférez : jp.vdbloom@gmail.com.

**Remarque** : vous ne pouvez choisir que la première partie. Si vous êtes sur Gmail.com, votre adresse aura toujours la forme suivante : identifiant@gmail.com.

Il arrive que le fournisseur de courrier refuse votre identifiant (login), car :

- il est trop long : il faut alors trouver un diminutif ;
- il est déjà pris par un autre utilisateur (disponibilité) : le système vous propose généralement des alternatives, mais rien ne vous empêche de choisir autre chose.

### Que choisir comme mot de passe ?

Le choix du mot de passe ne se fait pas à la légère, car votre boîte aux lettres peut servir pour transmettre des codes d'accès, des factures, des documents personnels, etc. Évitez les mots de passe trop simples.

### Trucs et astuces :

- **Mélangez** lettres et chiffres (évitez les dates de naissance, prénom de vos enfants, etc.)
- **Retenez** votre mot de passe : il est parfois possible de le récupérer, mais pas toujours ! Vous devrez alors créer un nouveau compte et vous perdrez tous vos anciens messages.
- Si vous vous connectez sur un ordinateur public, ne cochez donc pas la case "**Se souvenir du mot de passe**", car la personne suivante aura alors accès à votre boîte.